#### **Previous Lecture: Review methods (functions)** Scope of a local variable **Static variables** Intro to objects and classes ■ Today's Lecture: **Intro to objects and classes** Creating objects and calling their methods **OO** thinking Reading: Sec 6.1, 6.6

March 29, 2007 **State 2008** 2007 **Lecture 18** 3

```
import javax.swing.*;
public class MakeFrame {
 public static void main(String[] args){
   JFrame f= new JFrame();
   f.show();
   f.setSize(500,200);
    int w= f.getWidth();
    System.out.println("Width is " + w);
    f.setTitle("My new window");
   JFrame f2=new JFrame();//another one!
    f2.show(); f2.setSize(100,700);
  }
}
```
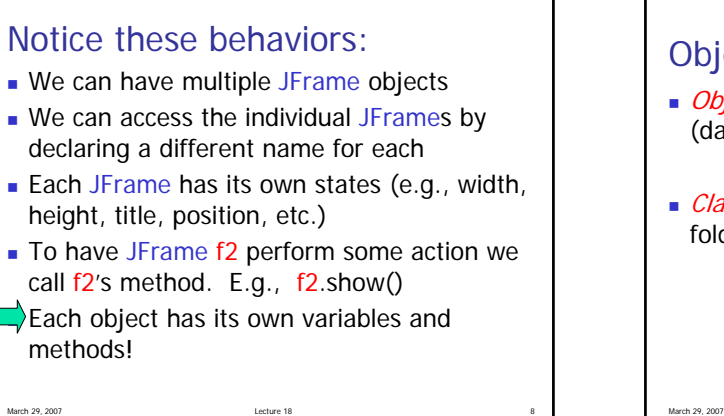

# March 29, 2007 **Lecture 18 Lecture 18 Lecture 18** Object & Class—an analogy Object: a folder that stores information (data and instructions) Class: a drawer in a filing cabinet that holds folders of the same type

#### What is in an object? (What is in a folder?)

- **Fields to store data**
- **Instructions for dealing with the object**

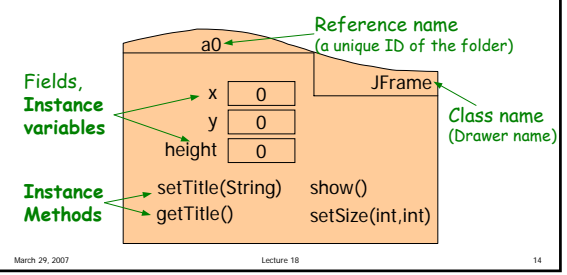

## March 29, 2007 **Lecture 18 Lecture 18 Lecture 18** Creating an object The expression **new JFrame() Creates a JFrame object (folder) and gives** it a reference name Calls method **JFrame()** to set initial values for the object ■ Yields the reference of the object

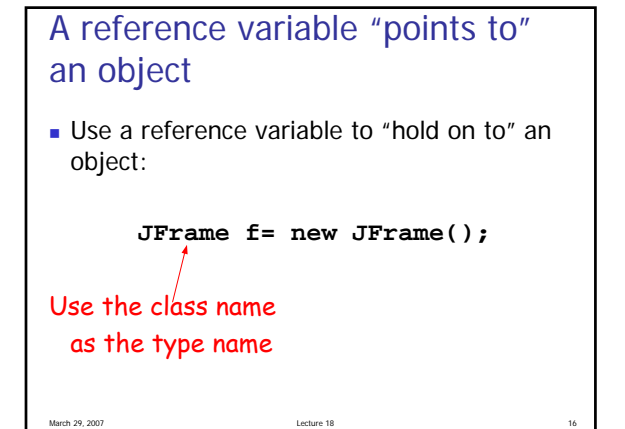

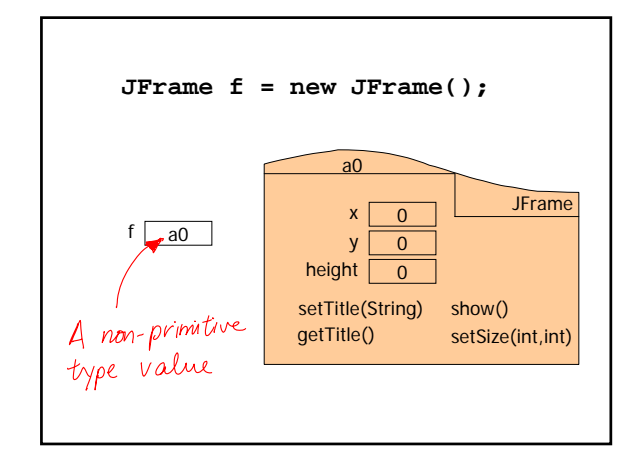

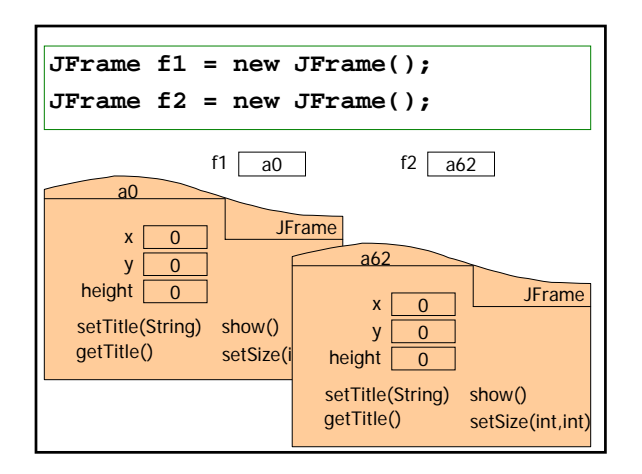

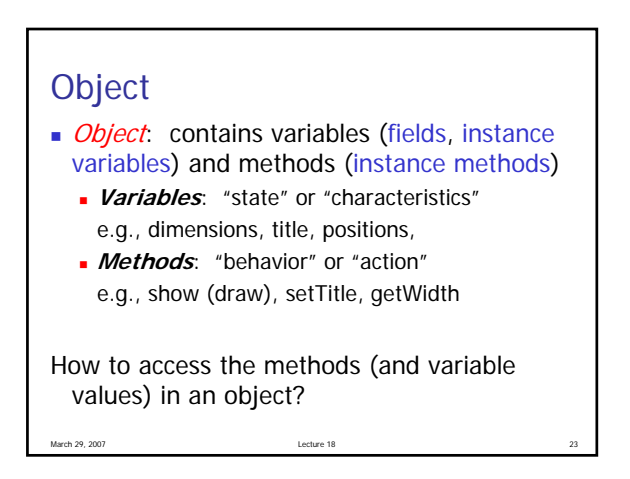

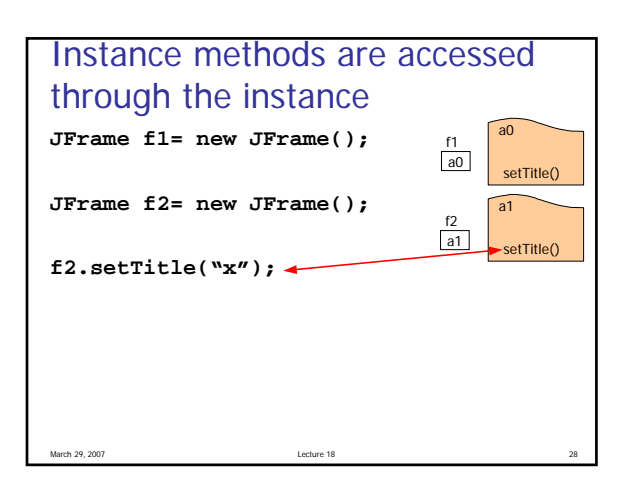

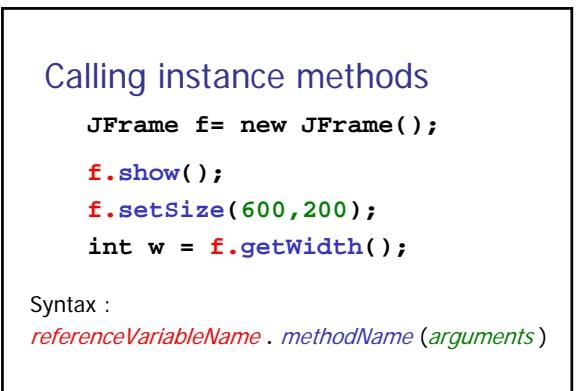

### Accessing a field (instance variable)

Syntax:

referenceVariableName **.** fieldName

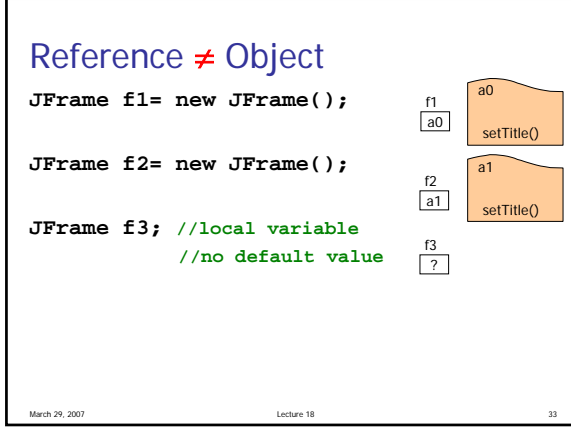

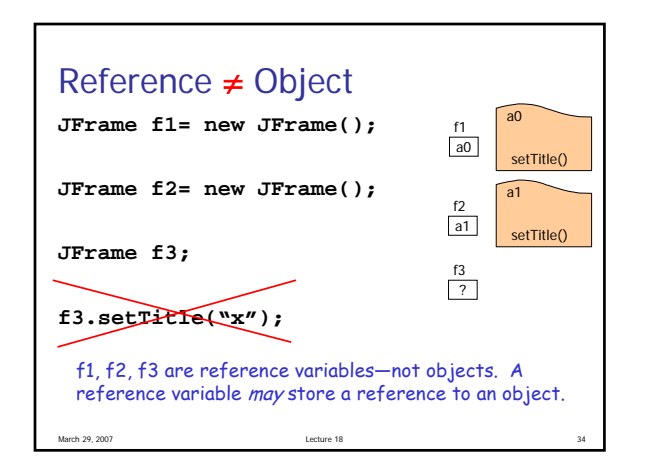

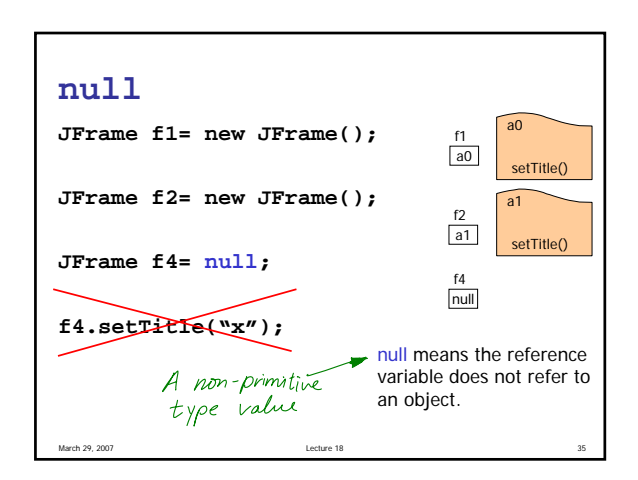

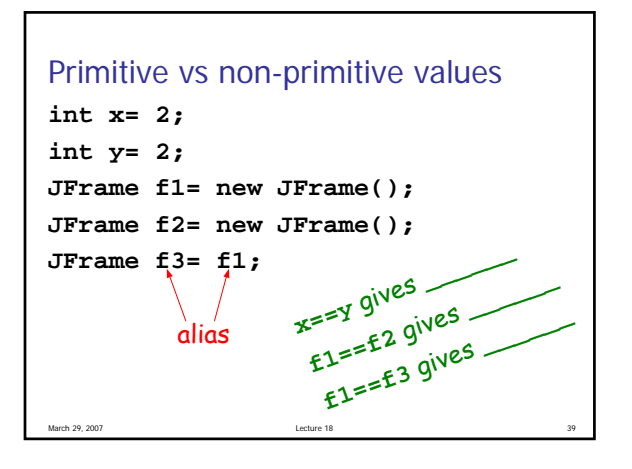

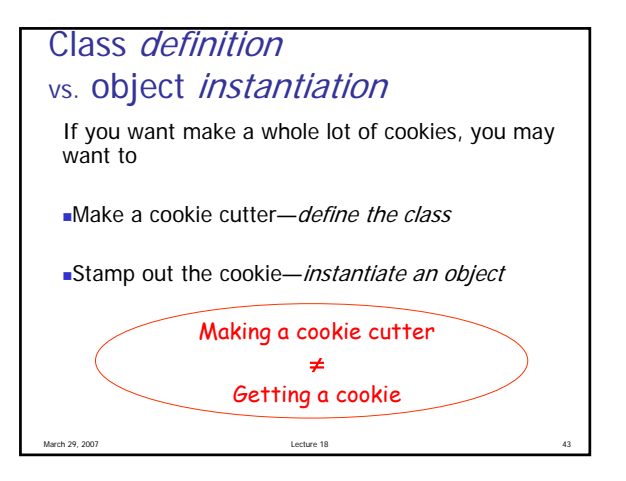

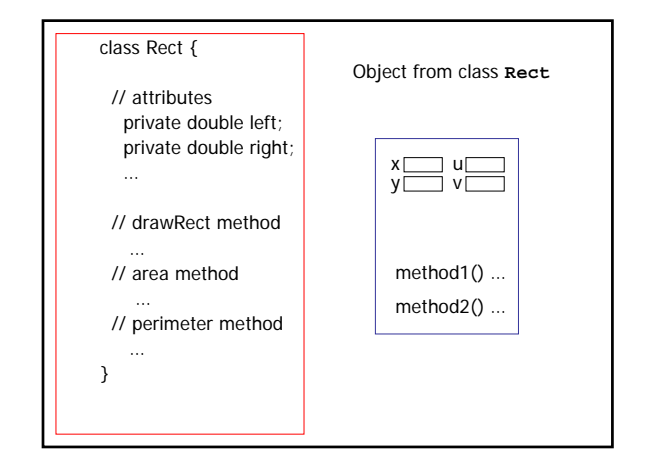

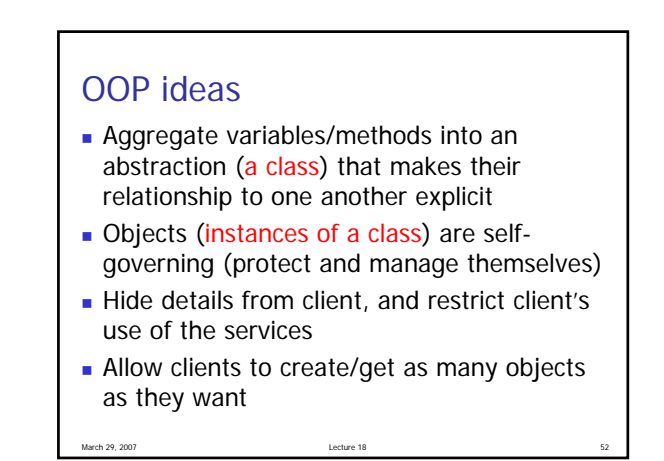

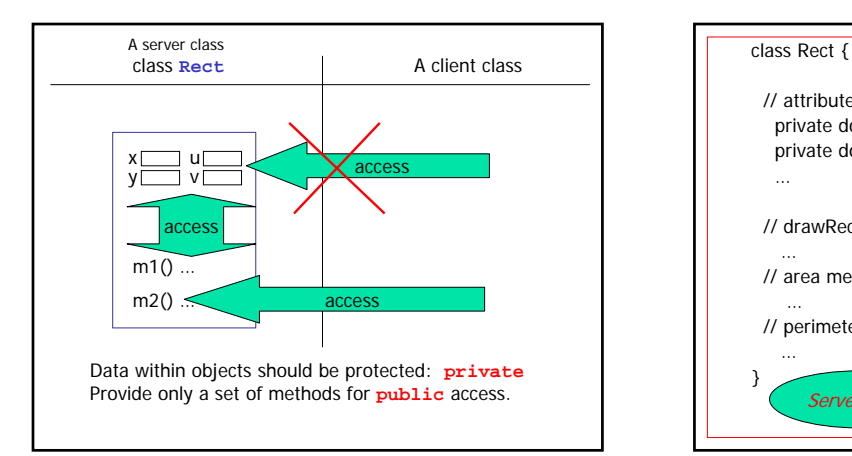

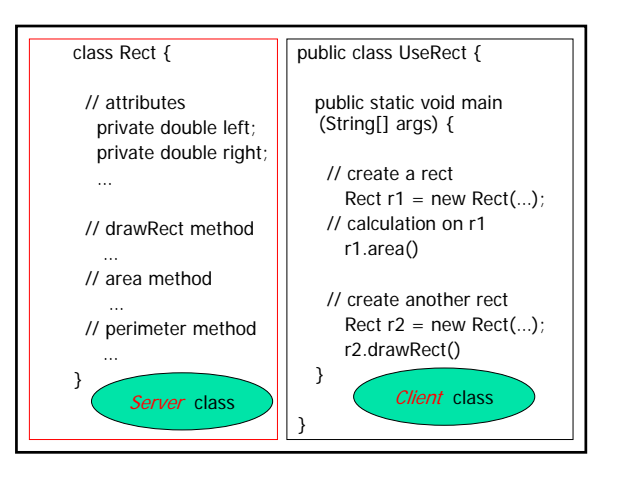

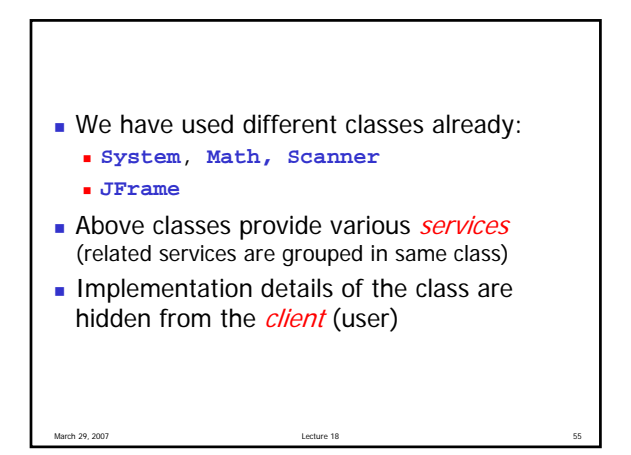

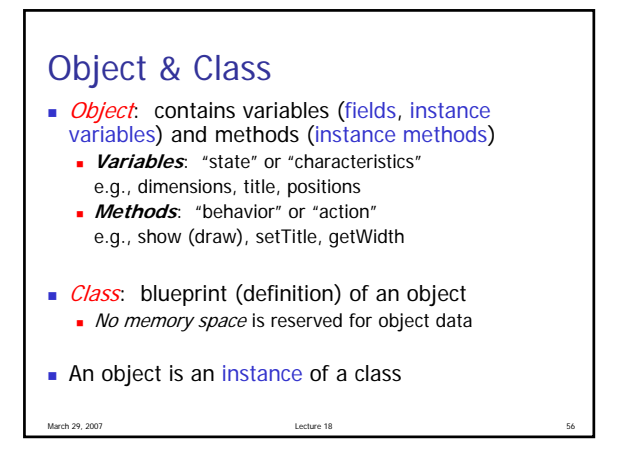